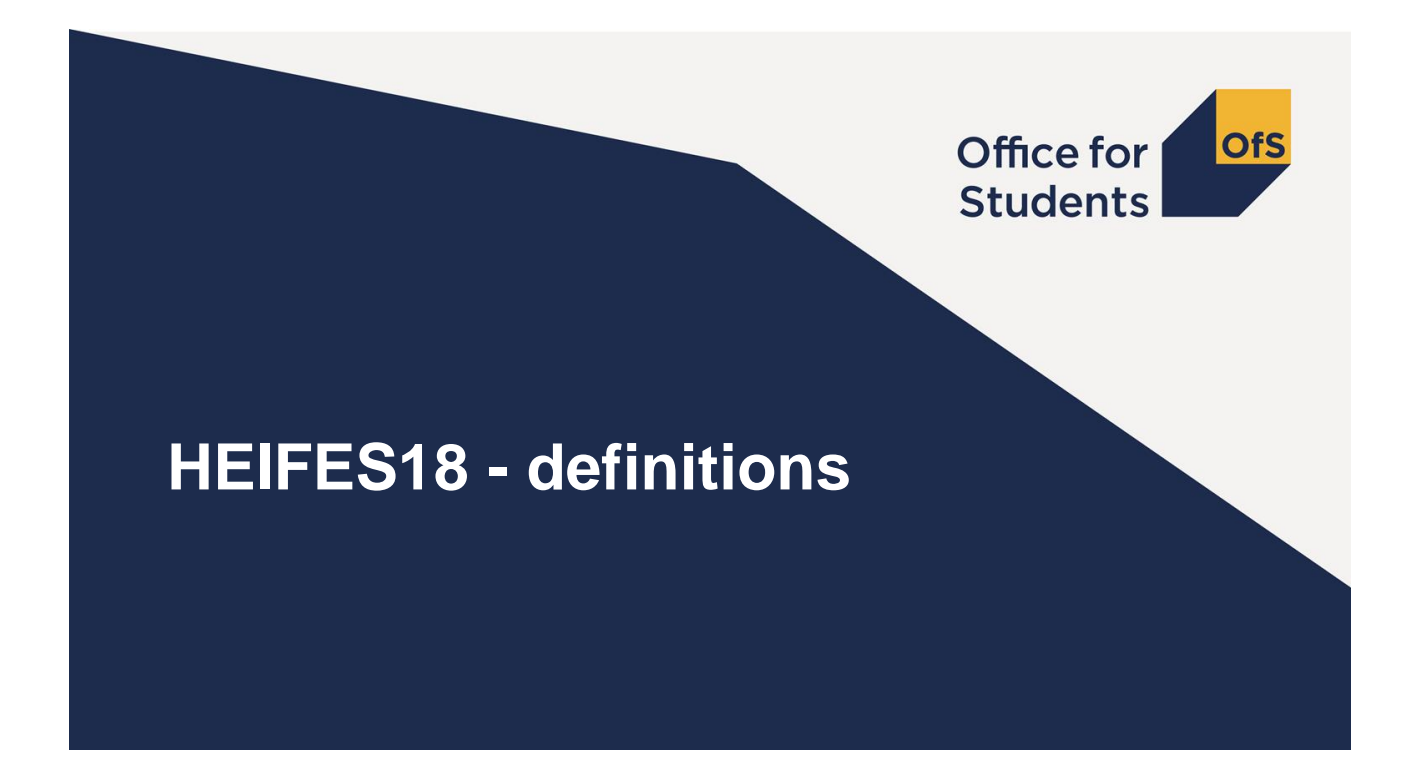

### **Session aims**

#### **We are going to look at the basic definitions and concepts used in HEIFES.**

After the presentation you should know:

- What data is recorded on each table
- How to categorise students
- How to count student years
- How to make forecasts of non-completion and FTE
- Some table-specific definitions

We will also do some exercises to help cement our understanding of these definitions.

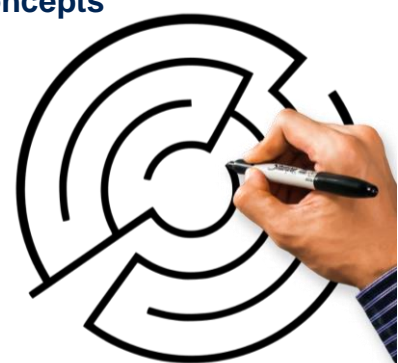

### **Where can we find more information?**

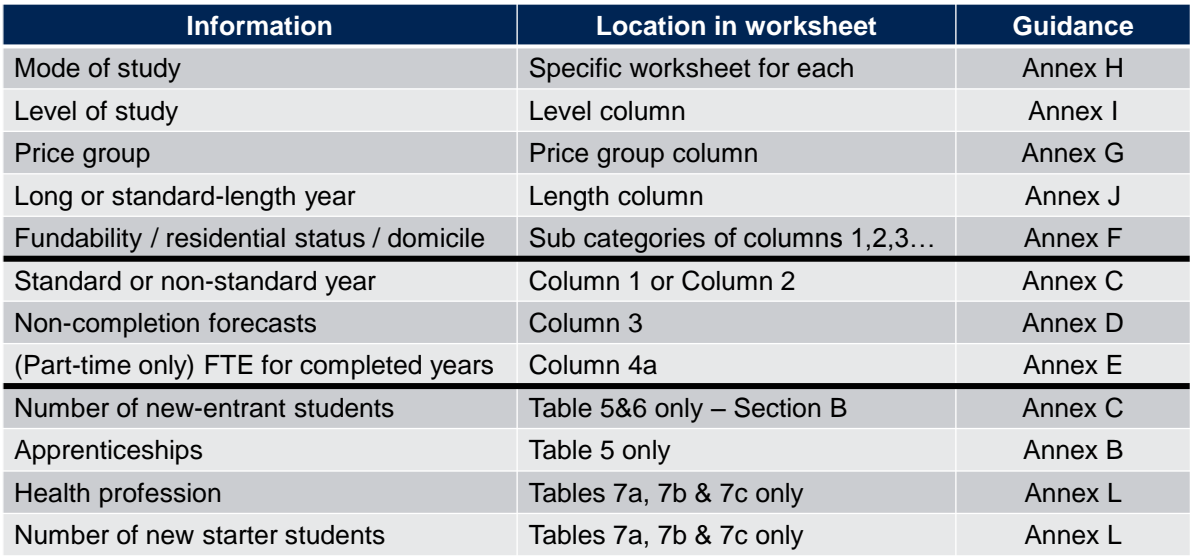

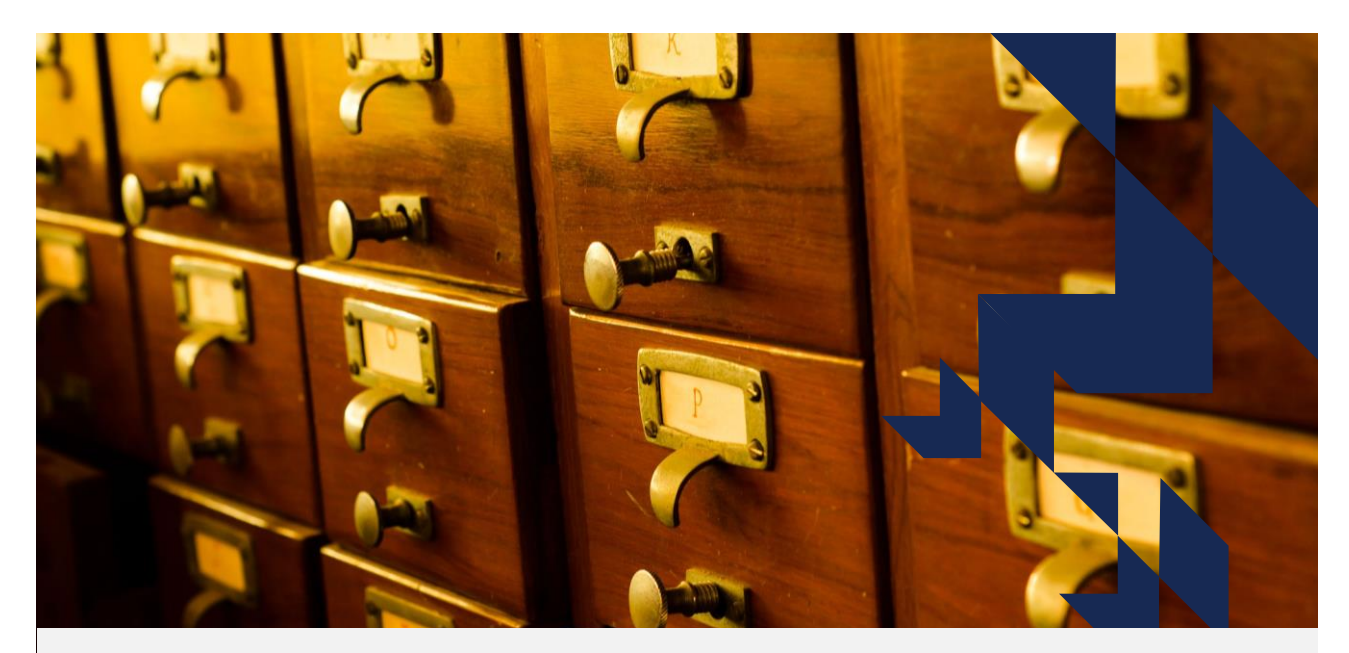

**Part 1 - Categorising your students**

### **Mode (Annex H)**

• Mode determines which table to record a student in.

• Mode can be full-time, sandwich year out or part-time.

#### *Full-time*

- Full-time fees are chargeable.
- Normally required to attend for at least **24 weeks in the year** of course.

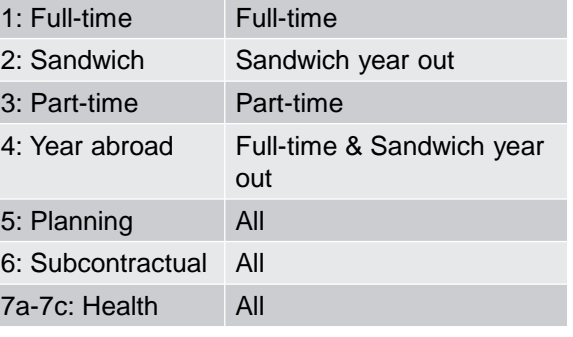

**Table Mode recorded**

- Undertake study, tuition, learning in the workplace, work placement for at least **21 hours per week**.
- Here, this can include time spent on a sandwich work placement, if the year doesn't meet the criteria to be a sandwich year out.

### **Mode (Annex H)**

#### *Sandwich year-out*

- A reduced fee is chargeable
- The year of course includes a period of work-based experience
- Meets the definition given in the student support regulations OR is an Erasmus+ year abroad spent working
- Meets the time-based criteria in Annex H

#### *Part-time*

• If a year doesn't meet the definitions for Full-time or Sandwich year out, it is considered part-time in HEIFES.

#### *Note*

• Mode can change between years. More detail in the Annex.

#### **Notes on Apprenticeships**

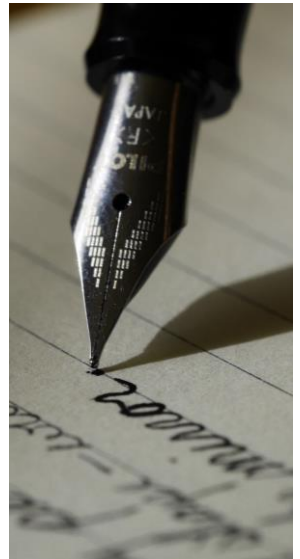

Some students may be taking their higher education qualification as part of an apprenticeship. For these years of course:

- They should be registered with and reported by the lead provider (usually contracted by the ESFA).
- We would normally expect them to be part-time.
- We only fund activity related to the higher education course.
- They are not considered to be closed courses (more on this later)
- They are reported as normal in tables 1-3, and are also identified on table 5.

### **Table 1 Full-time**

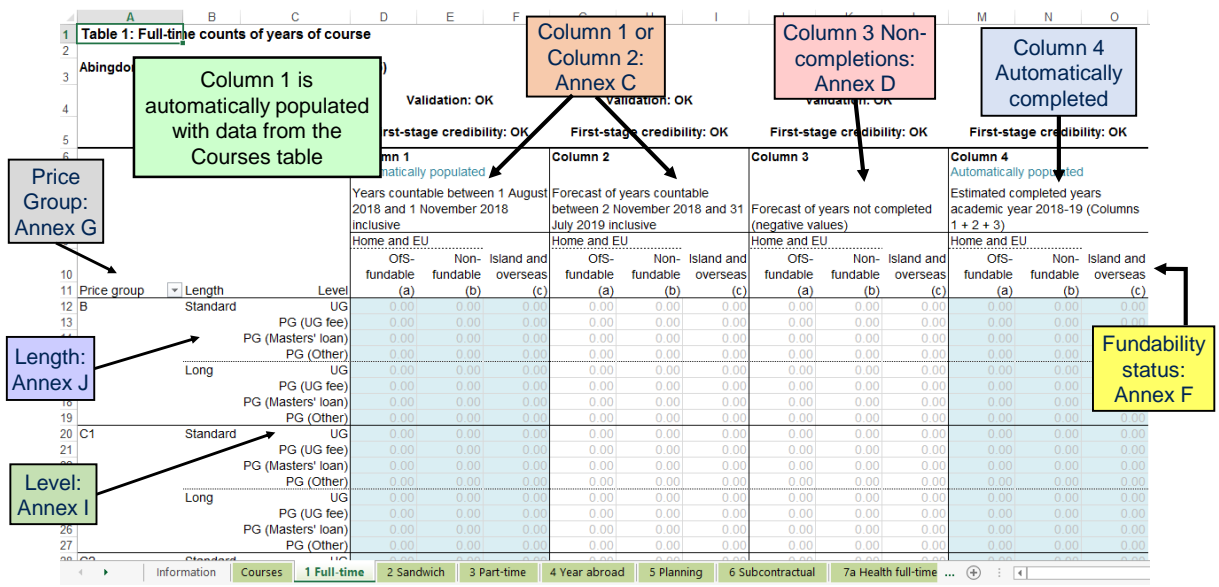

### **Price groups (Annex G)**

- There are 4 price groups, which reflect the costs of teaching a particular subject:
	- $\triangleright$  B high costs from use of labs and specialist facilities
	- $\triangleright$  C1 and C2 intermediate costs, some specialist facilities
	- $\triangleright$  D lower costs, mainly classroom based

NOTE – a course can be split between 2 or 3 price groups

- Price group is determined firstly by the attributes of certain courses and otherwise by the LDCS codes of the course that the student is on.
- LDCS codes are available via the learning aims search the courses table maps to price groups using this data.
- Mappings are in the HEIFES18 guidance.

### **Price groups – LDCS codes**

- Up to 6 characters long
- Each extra character is a sub-level
- Unless indicated in the guidance, sub-levels have the same price group as the 'parent' level.

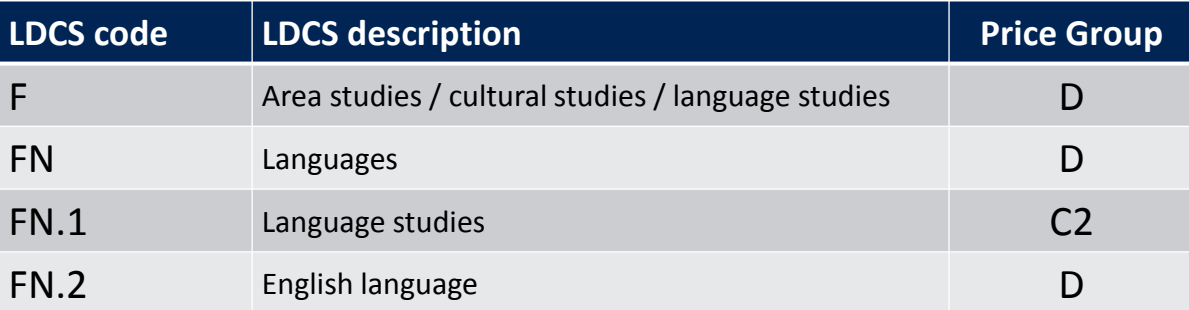

### **'Length': Standard / long years**

#### **Full-time students:**

- A long year is where a student is in attendance for 45 weeks or more in the year of course.
- Some restrictions:
	- $\triangleright$  Periods of work experience don't count
	- $\triangleright$  Sandwich years don't count
	- (Usually) foundation degrees don't count
- If not a long year, it's a standard-length year

#### **Part-time students:**

• Depends on the length of the equivalent full-time course

### **Level of Study**

#### *UG – Undergraduate*

• Table 5 only: sub-levels identify where these are taken as part of an apprenticeship

#### *PG – Postgraduate (taught)*

- normal entry requirement is a degree level qualification.
- 3 sub-levels: PG (UG fee), PG (Masters loan), PG (Other)
- Table 5 only: further sub-levels identify where PG (Masters loan) and PG (Other) are taken as part of an apprenticeship

### **Residential status (Annex F)**

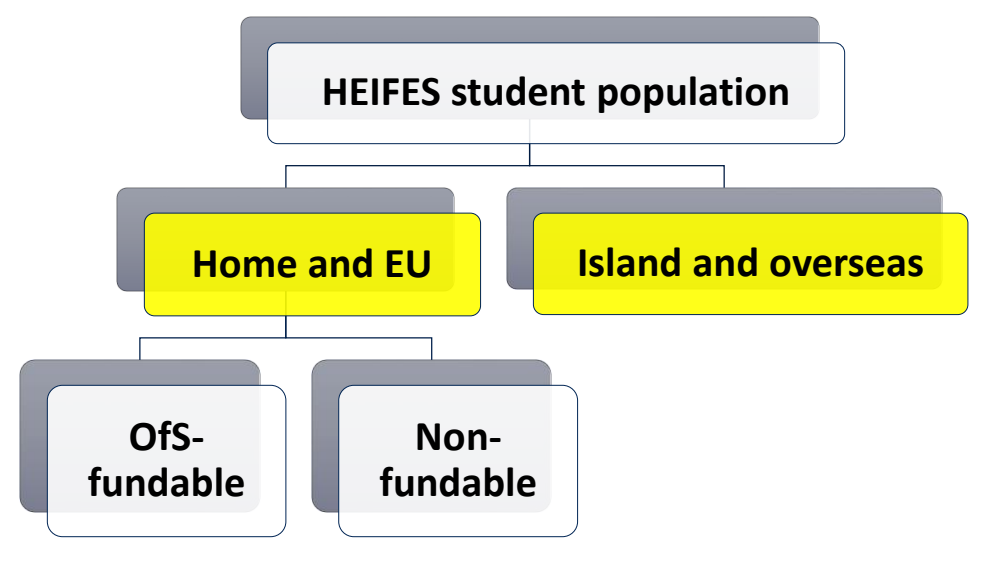

### **Residential status (2)**

#### *Home and EU:*

• Defined by the fee regulations.

#### *Island and overseas:*

- Generally those from the Channel Islands or the Isle of Man or from outside the EU or specified territories
- Not included in funding allocations

#### *NOTE:*

- see HEIFES18 Annex F for further details
- the HEIFES guidance is NOT definitive refer to the Fee regulations as well.

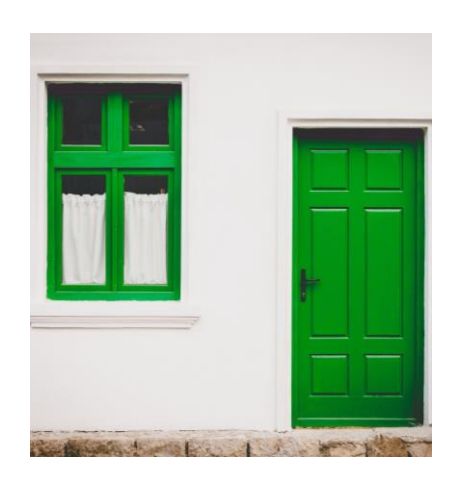

### **Fundability status (Annex F)**

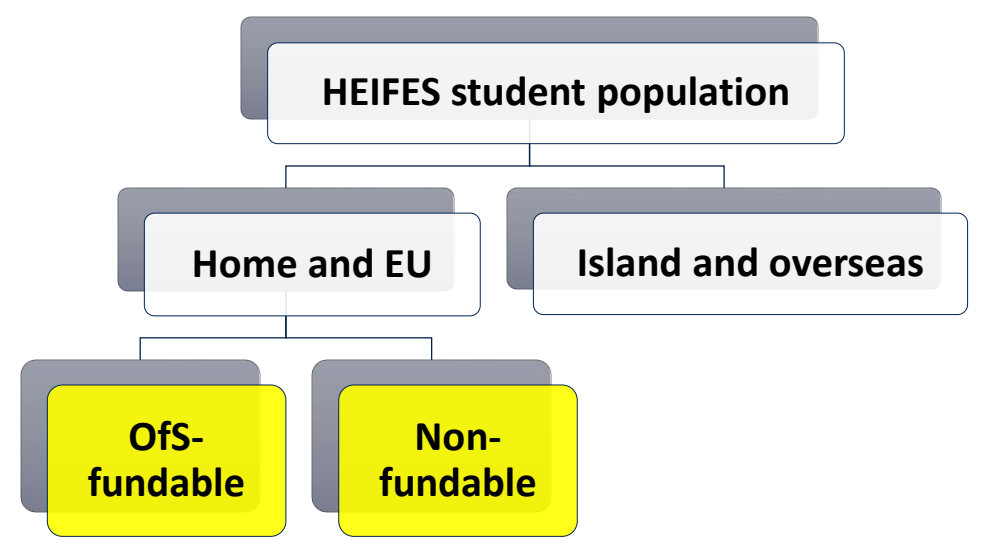

### **Fundability status (2)**

#### *OfS-fundable*

• Home and EU students UNLESS they're in one of the categories below.

#### *non-fundable categories*

- Postgraduate research (PGR) students.
- Initial Teacher Training and INSET students (leading to QTS or EYTS)
- Students on certain pre-registration courses for nursing, midwifery and allied health professions. (More on these later).
- Students on certain courses commissioned and funded by an NHS organisation.
- PG students funded by another EU public source.
- Students on closed courses. (NOT students on apprenticeships).
- Students aiming for ELQs, unless exempt.

### **Fundability status: ELQs**

#### *Equivalent or Lower Qualifications*

- When students are aiming for a qualification that is at the same level (or lower) than one they have already achieved.
- Generally these are non-fundable, but there are some exemptions. See HEIFES18 Annex F for the full list, but examples are:
	- **► Foundation degrees**
	- $\triangleright$  PGCEs
	- > Students in receipt of the Disabled Students Allowance
	- $\triangleright$  A number of health related courses
- If we don't know a student's prior qualifications, treat them as aiming for an ELQ. (So would be non-fundable, unless exempt).

### **Fundability status: ELQs**

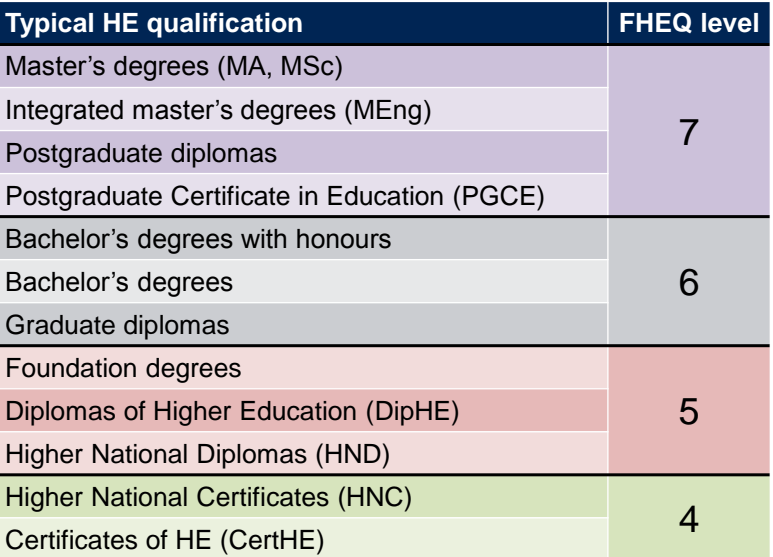

#### CAUTION:

This is not meant to be a complete list of HE qualification levels.

See HEIFES18 guidance for further information.

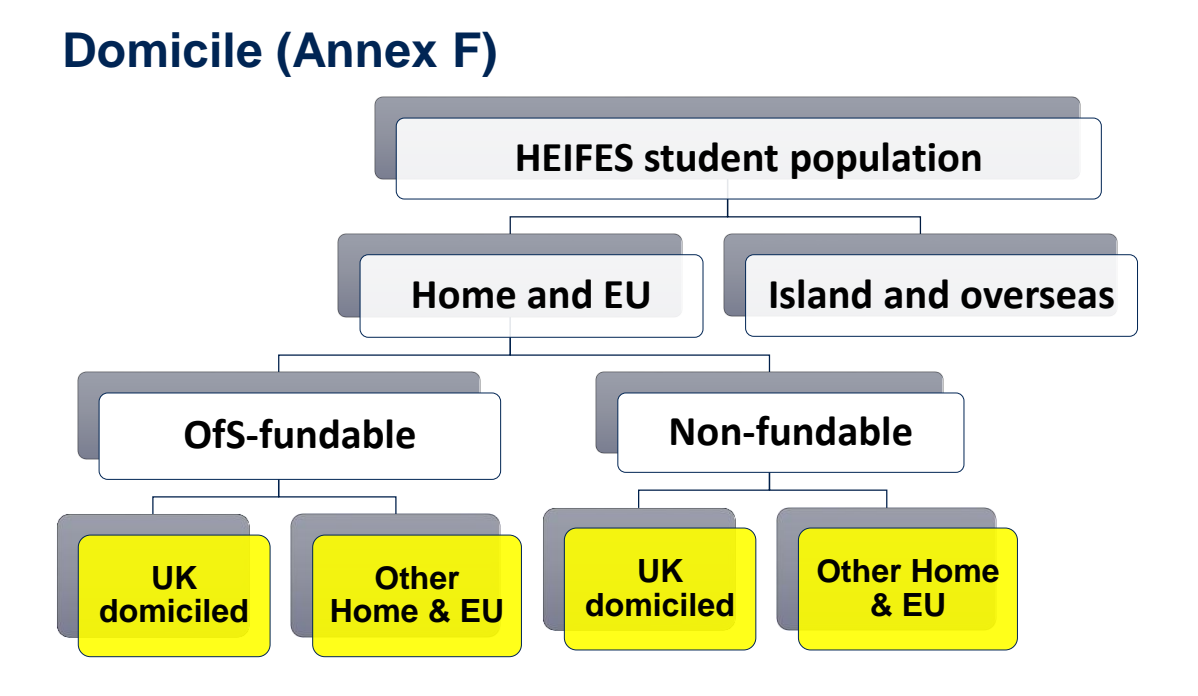

### **Domicile**

Shares a definition with the **ILR DOMICILE field**:

"the country code of the student's permanent home address prior to entry to the course. It is not necessarily the correspondence address of the student."

UK-domiciled:

- entitled to pay Home & EU fees and
- country of domicile = England, Wales, Scotland, Northern Ireland, UK not otherwise specified

### **Definitions quiz part 1**

- In small groups on your tables, look through the questions that make up part 1 of the table definitions quiz. These relate to the topics we've just covered.
- You have 15 minutes to answer these questions.
- We encourage you to talk them through and (if necessary) look at the relevant annex in your HEIFES guidance.
- We'll go through the answers, then break for coffee.

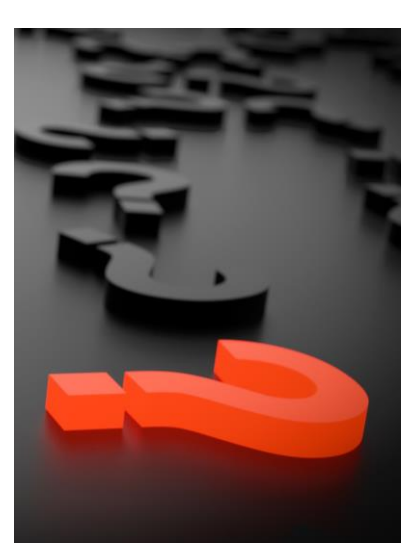

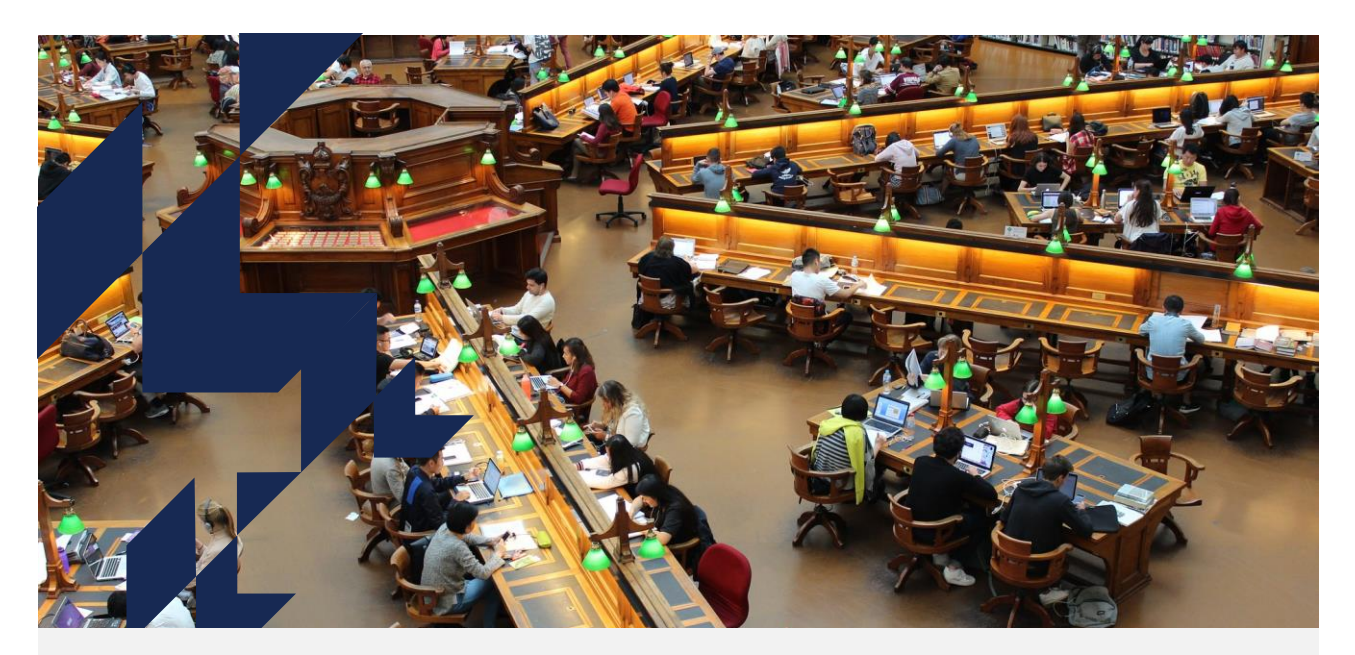

**Part 2 – Counting your students**

### **Session aims**

In this section we will look at:

- The census date
- Column 1 and Column 2 students
- The Courses table
- Non-completions
- FTE

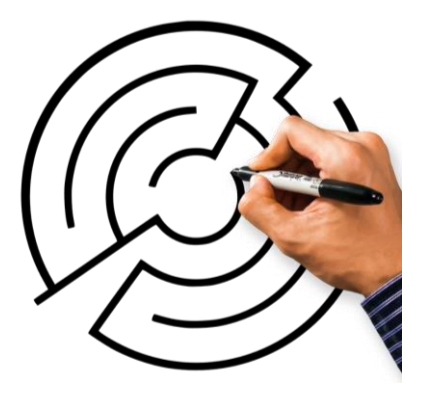

### **Table 1 Full-time**

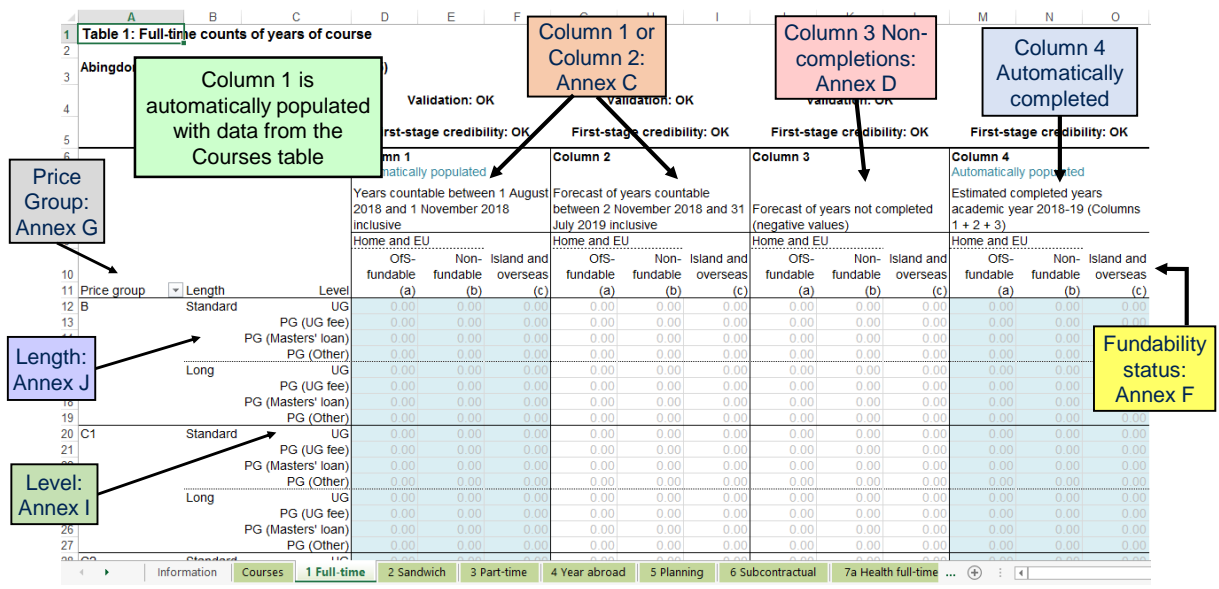

### **Counting student activity (Annex C)**

*We count years of course*. For a student studying for a specific qualification:

- $\triangleright$  The first year begins when they start studying towards the qualification.
- $\triangleright$  The second and subsequent years start on or near the anniversary of this date (to allow for minor variations in term dates).

For each year, student activity is counted if:

- $\triangleright$  A fee is charged
- $\triangleright$  The FTE for the year is at least 0.03
- $\triangleright$  They are not writing up a thesis or similar piece of work for the whole year
- $\triangleright$  They haven't withdrawn within two weeks of starting their year of course

#### **Counting student activity: which HEIFES?**

A year of course is counted in the HEIFES survey based on which academic year it starts in.

The years labelled as 'HEIFES17' below both start in the 2017-18 academic year.

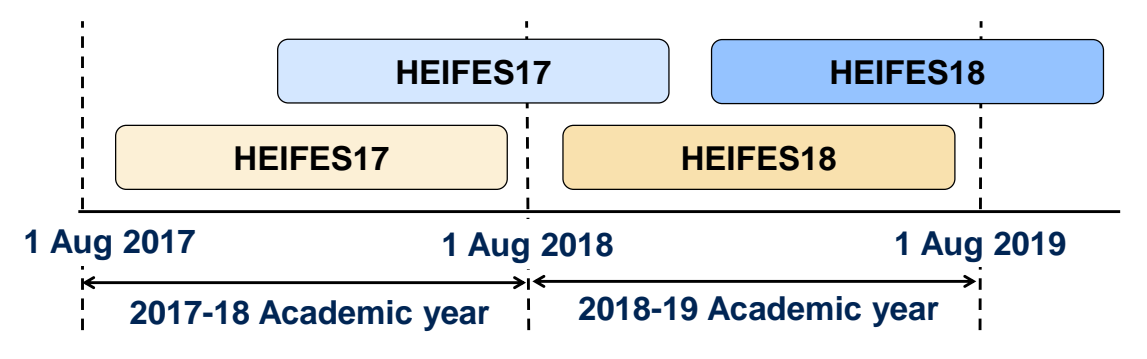

### **Counting student activity: Column 1 or 2?**

- Years of course can be recorded in either Column 1 or Column 2: this reflects if the year starts before or after the HEIFES census date.
- If a student has withdrawn from their year of course on or before 1 November 2018 they should NOT be returned.

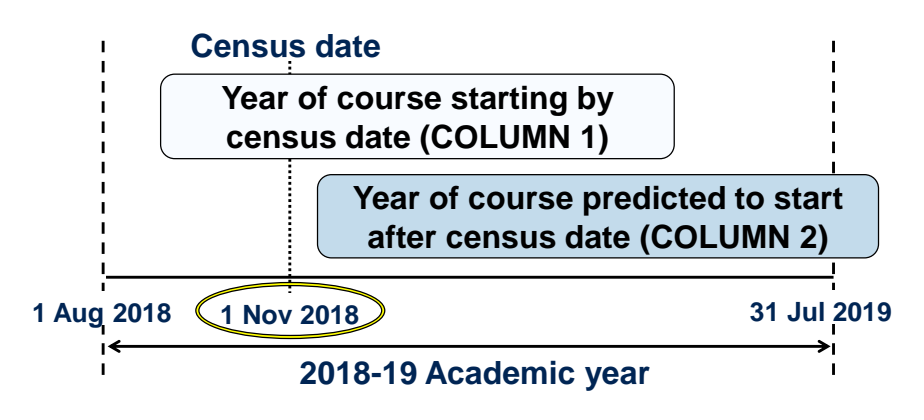

#### **Standard & non-standard years**

#### *Standard year (column 1):*

- All activity contained within one academic year (1 August 31 July)
- Count at the start of each year of course

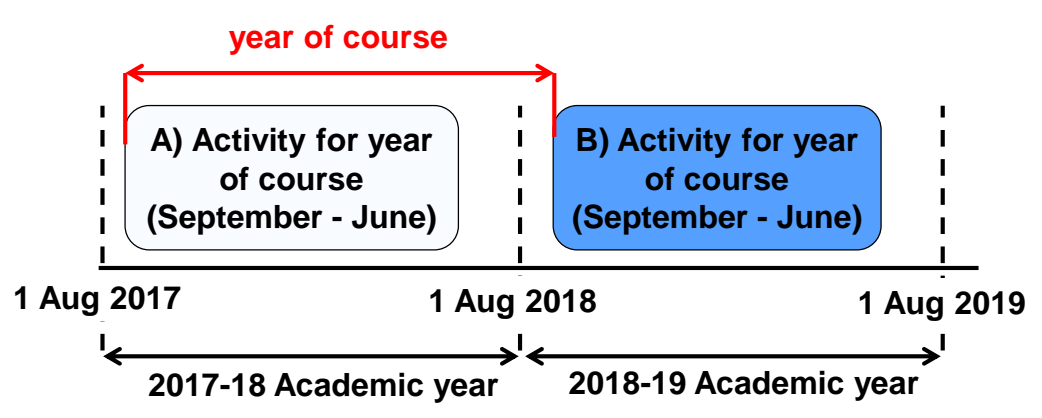

### **Standard & non-standard years**

#### *Standard year (column 2):*

- All activity contained within one academic year (1 August 31 July)
- Included as a forecast year in column 2 at the start of each year of course.

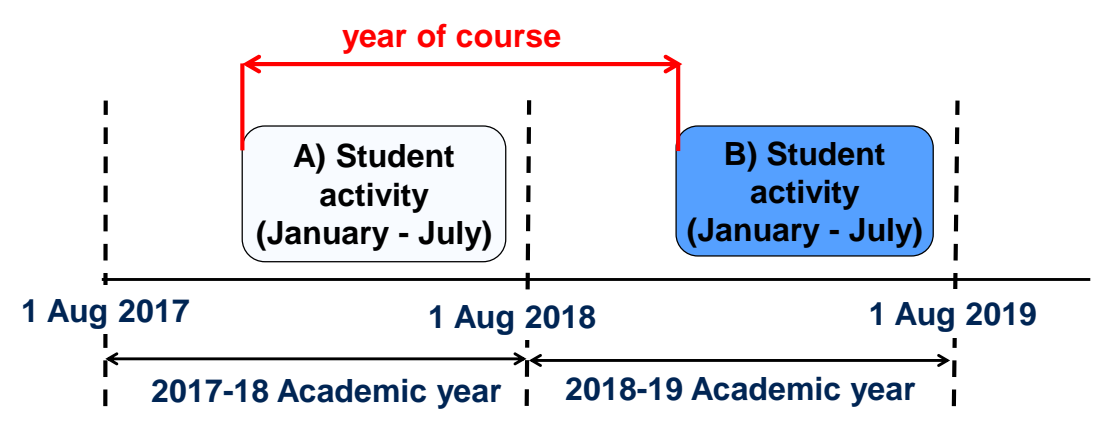

#### **Standard & non-standard years**

#### *Non-standard year (column 2):*

- Activity for a year of course spans two academic years.
- Included as a forecast year in column 2 at the start of each year of course: avoid double-counting!

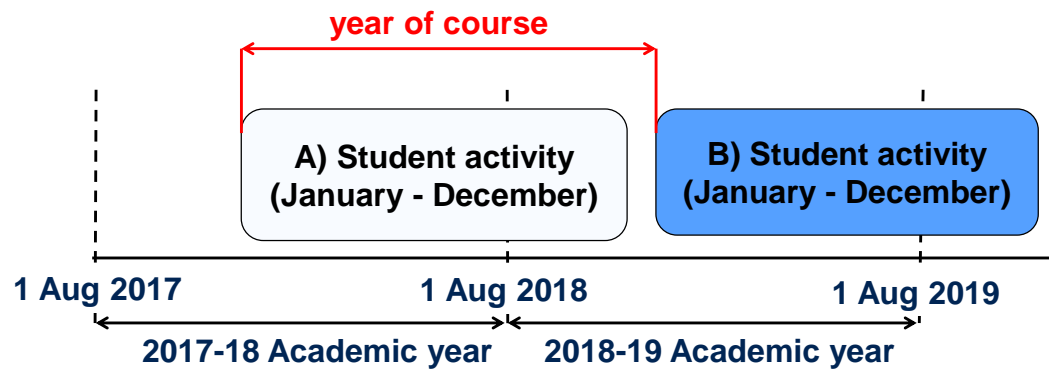

### **Standard & non-standard years**

#### *Non-standard year (column 2):*

- Activity for a year of course spans two academic years.
- Included as a forecast year in column 2 at the start of each year of course: avoid double-counting!

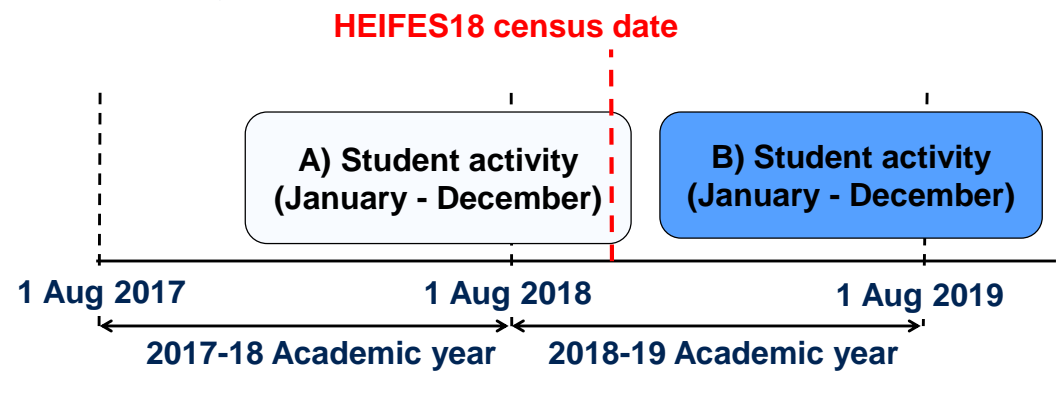

#### **Counting student activity: example 1**

A student starts a degree in September 2017 with exams in June 2018. After a summer break they re-enrol in September 2018 for the second year of the degree.

• Should the second year be recorded in Column 1 or 2 of HEIFES18?

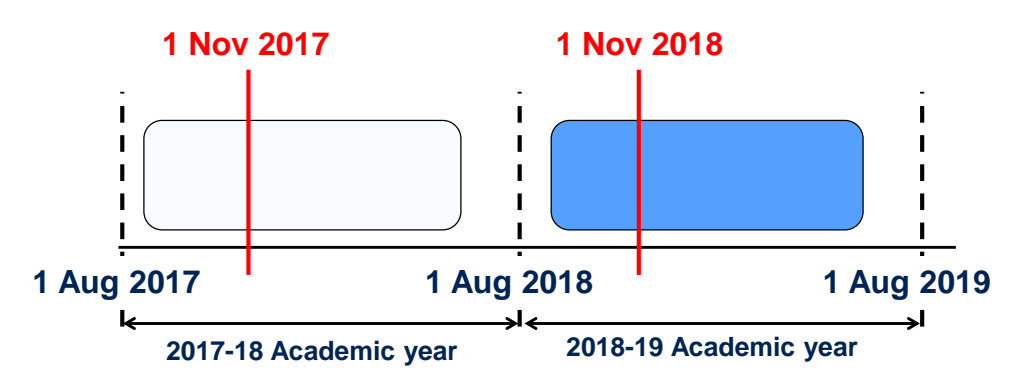

### **Counting student activity: example 2**

A student starts a degree in January 2018 and they will only study in 'normal' term time (i.e. January-Easter, Easter-June, September-December).

• Should the second year be recorded in Column 1 or 2 of HEIFES18?

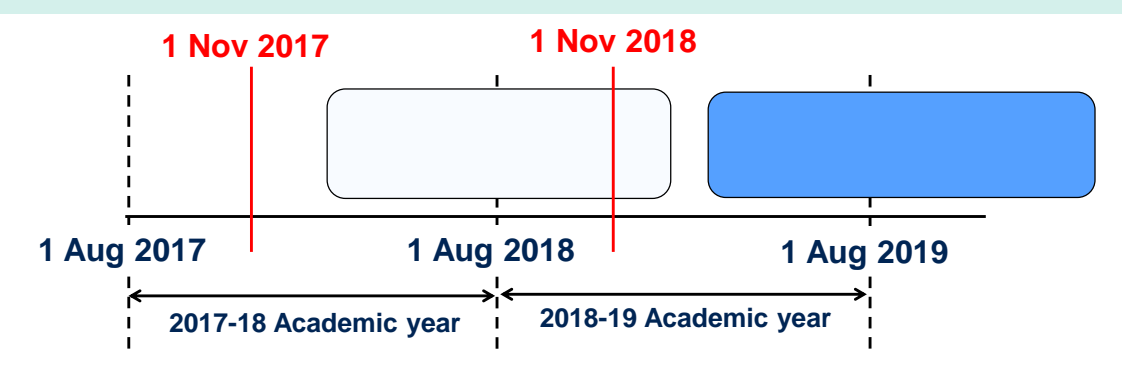

#### **The Courses table**

A B D E F G H H<br>Courses table: Countable years of course between 1 August 2018 and 1 November 2018 at c

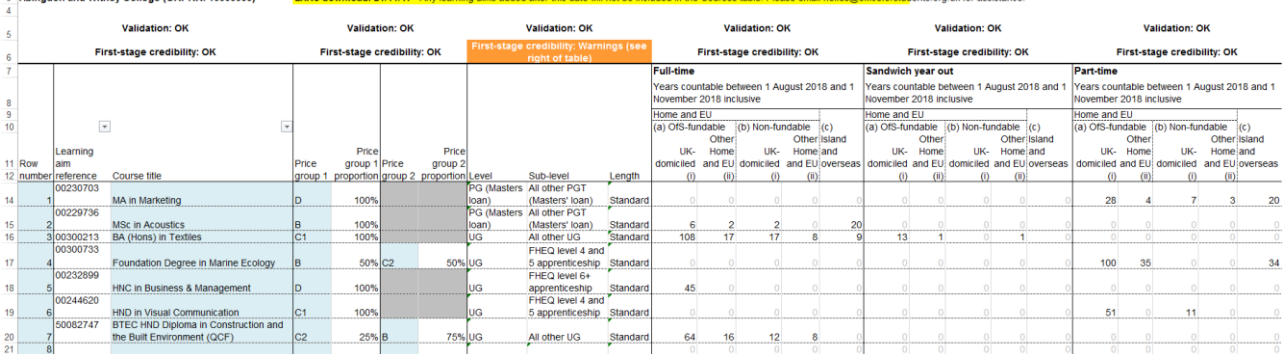

#### **What is the Courses table for?**

- The courses table is used to record **Column 1 years of course**
- Data entered on the courses table automatically populates Column 1 on Tables 1, 2, 3 and 5.
- Data is entered at a course level, using Learning Aims.

We take a snap shot of the data in the ESFA's Learning Aims Search database (LARS). (Date is at the top of the worksheet). This is used to list:

- Course title Price group(s)
	-
- Level & sub-level Length

If you don't have a learning aim, or the information is incorrect, contact us as soon as possible at heifes@hefce.ac.uk.

### **Courses table layout**

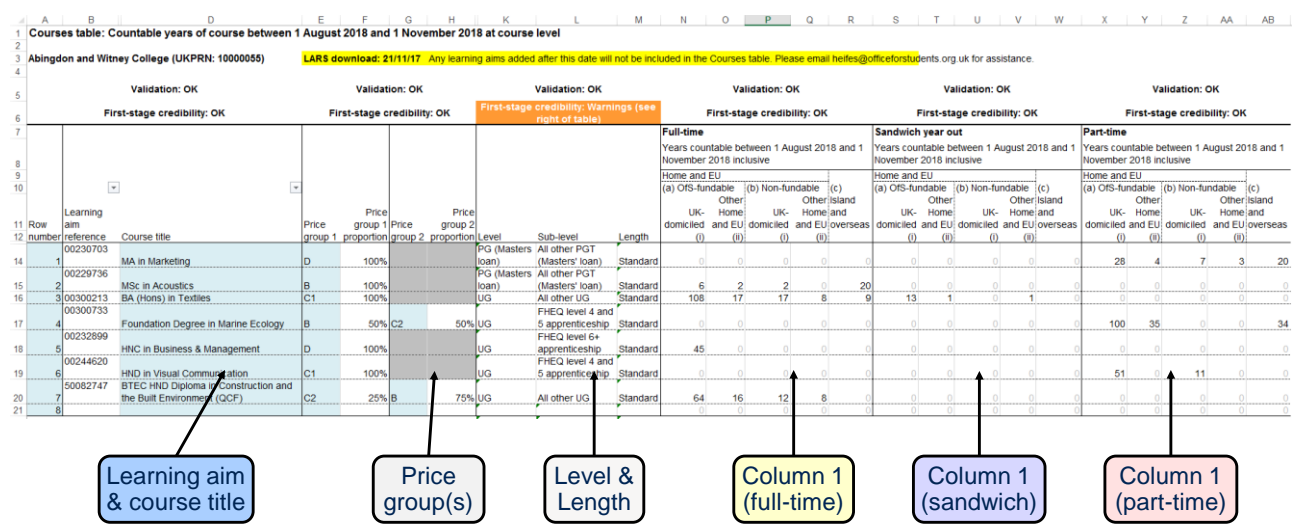

### **Completing the Courses table**

- You must use the specific learning aim for each course.
- Price groups for each course are defined by the learning aim.
- A course can be split between price groups if so you will have to enter the percentage for each price group
- Level, sub-level and length are automatically completed but you can overwrite these if necessary.
- There are separate columns for each mode.
- Sub-columns separate out fee status, fundability status and domicile.
- Only enter Column 1 students years of course that have started before the census date.

### **Completing the Courses table**

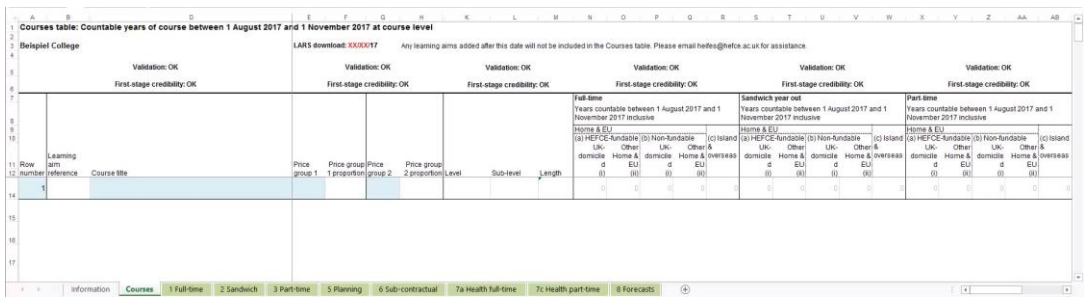

- Entering data for learning aim 204800 HND in public services:
- Full-time, standard length, price group C1
- 20 Home & EU, fundable students (UK domiciled)
- 10 Home & EU, non-fundable students (UK domiciled)
- 5 Island & Overseas students

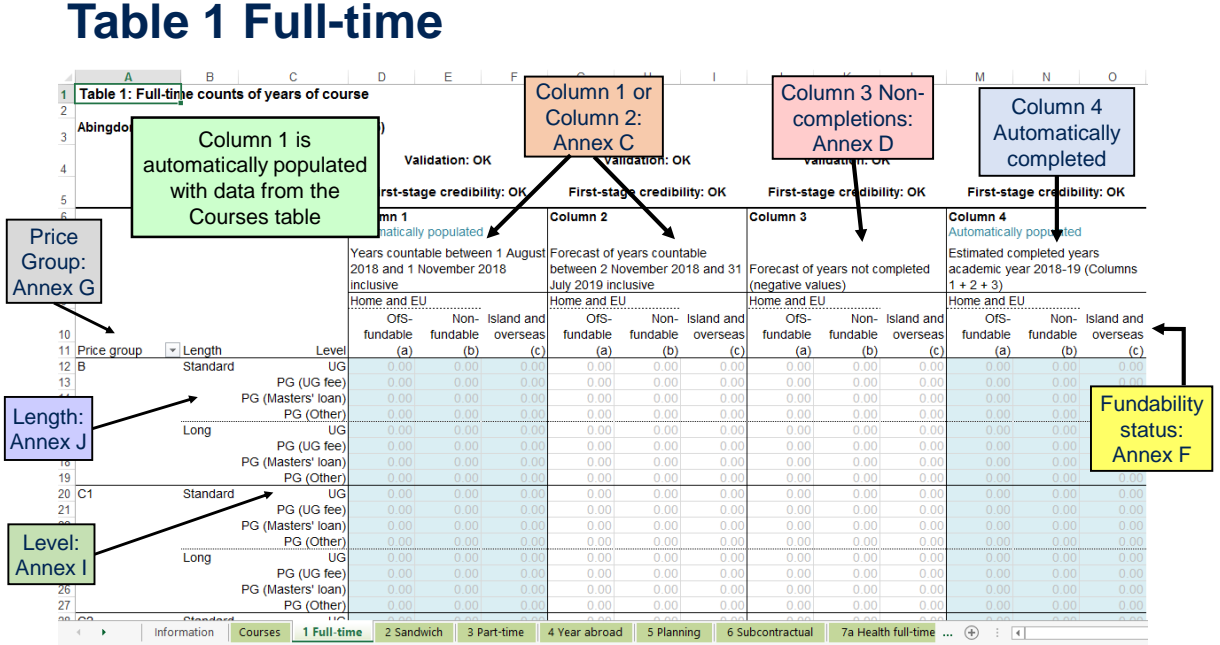

### **The OfS definition of completion**

#### **Students start their year with a study intention.**

• The modules they intend to complete in that year. **The OfS definition of 'completion':**

In order to complete the year, a student must:

- complete all of their study intention.
- within 13 calendar months of the start of their year. Completion is not the same as 'progression'.

#### **In order to complete a module, a student must either:**

- Undergo the final assessment in the module, OR
- Pass the module, if it can be done without undergoing the final assessment.

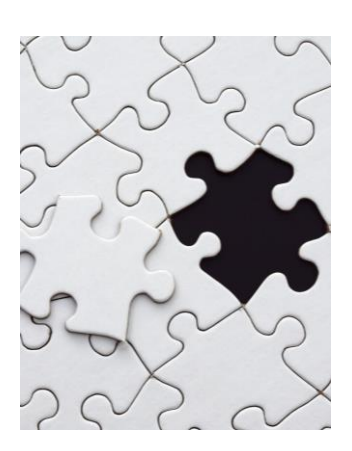

### **Non-completion: Column 3 (Annex D)**

Enter a **forecast** of the students recorded in Columns 1 and 2 who will not complete their year of course.

#### *Notes*

- Should be recorded as a **negative** number.
- $\triangleright$  Estimates should be primarily based on the previous year's non-completion rate for the particular course.
- $\triangleright$  Completion is not the same as progression: use the definition from the HEIFES guidance.

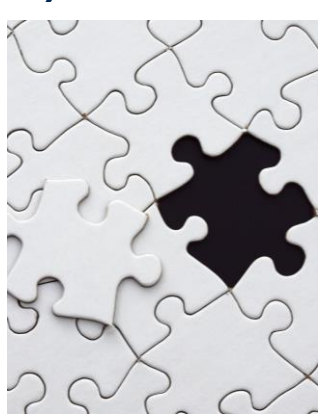

#### **Table 3 Part-time**

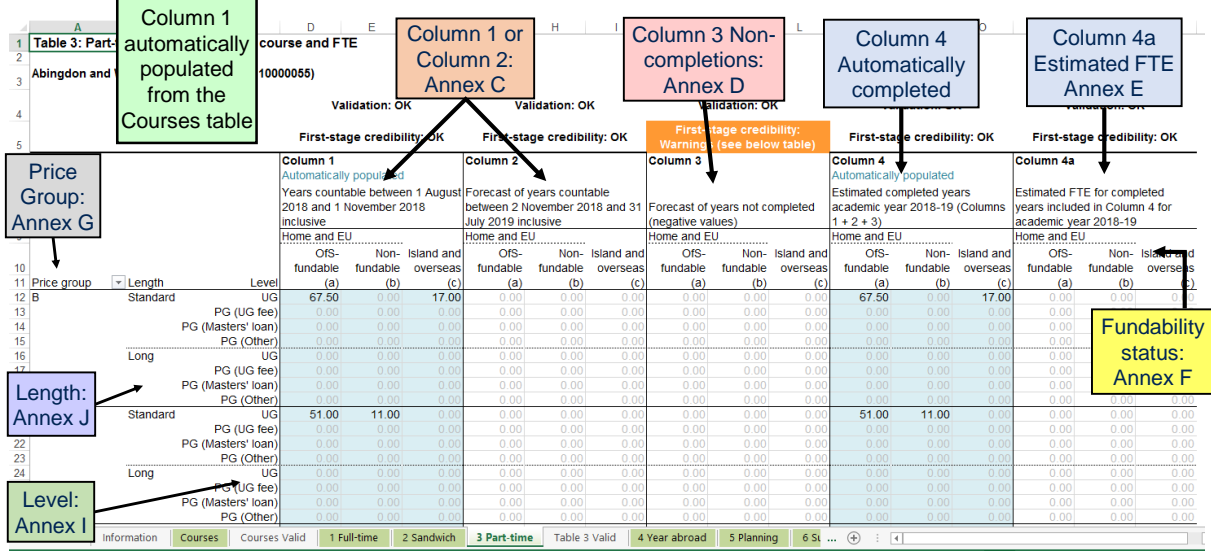

### **Calculating FTE: Column 4a (Annex E)**

#### **FTE = Full Time Equivalence.**

- For a part-time course, this is defined by looking at the equivalent full-time course.
- It can be calculated based on:
	- $\triangleright$  Number of credits studied
	- $\triangleright$  Duration of the course
- Over a whole part-time course, the FTE should add up to the same total as a full-time course.
- Foundation degree bridging courses have a FTE of 0.3

E.g. A full-time degree takes 3 years, and the part-time version takes 6 years.

 $3/6 = 0.5$  FTE (Over the 6 years, this totals back up to 3).

### **Calculating FTE: credit example**

E.g. A full-time degree is taken over 3 years, with 120 credits taken each year. In the part-time course, 90 credits are studied in years 1, 2 and 3, and 30 credits are studied in years 4, 5 and 6.

What is the FTE for years 1, 2 and 3?

 $90 / 120 = 0.75$ 

What is the FTE for years 4,5 and 6?

 $30 / 120 = 0.25$ 

What is the total FTE over the course?

 $0.75 + 0.75 + 0.75 + 0.25 + 0.25 + 0.25 = 3.0$ 

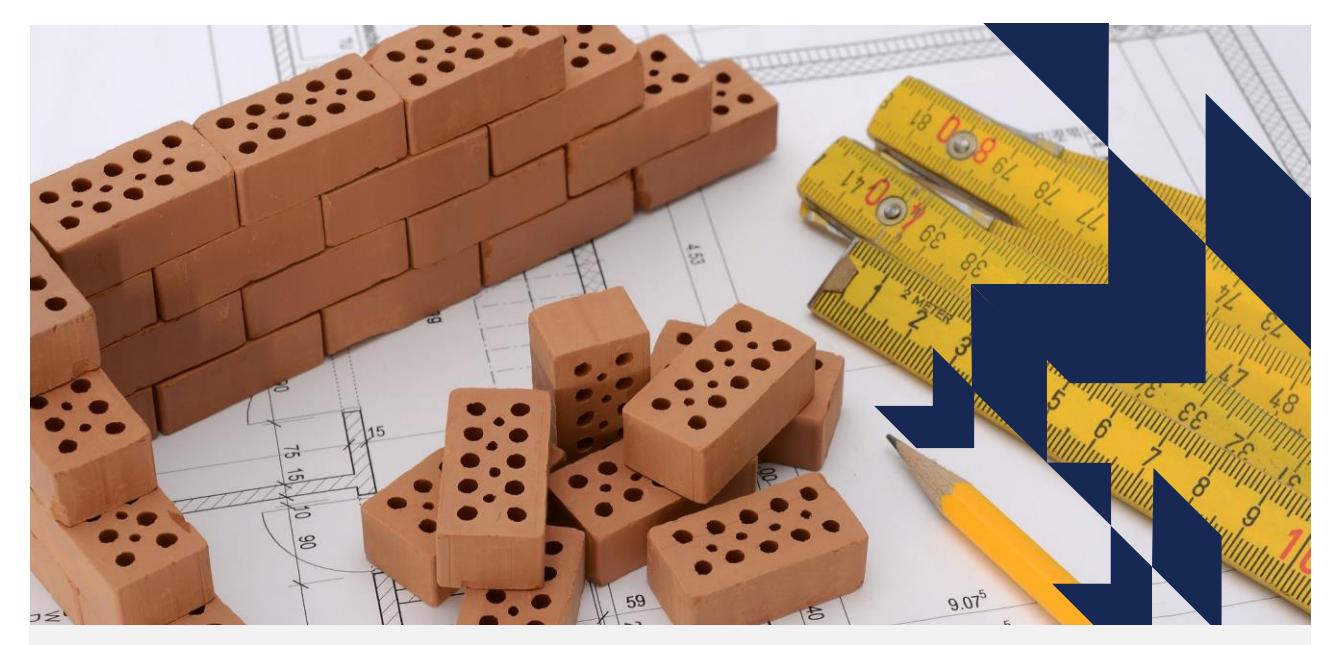

# **Part 3 – The planning tables**

### **Table 5 Planning**

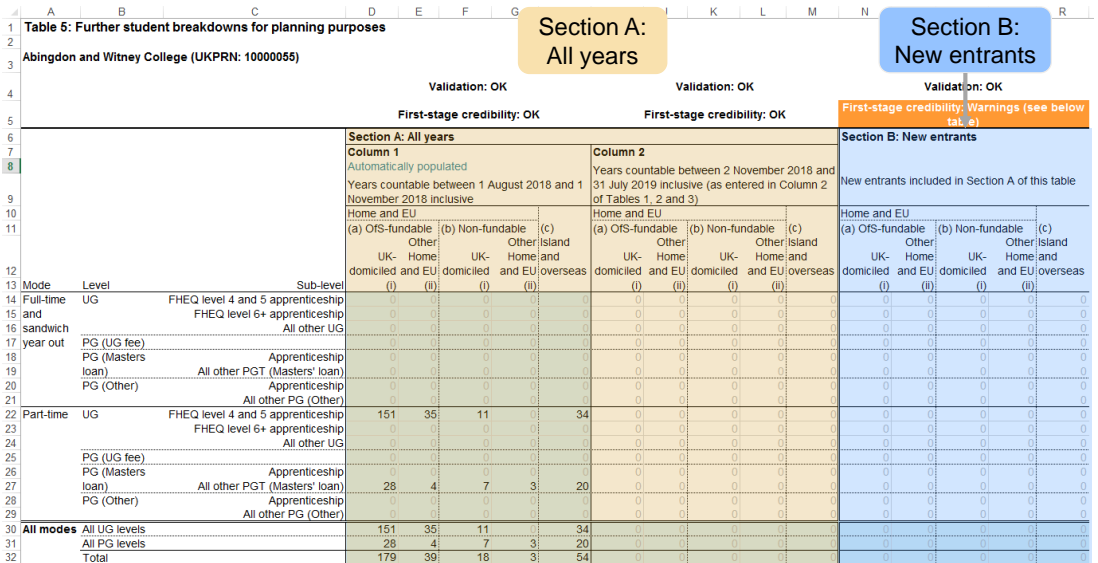

### **Table 5 – differences to previous tables**

**There are some differences in layout and definitions in Table 5:**

1. Level is broken down further into sub-levels which reflect where years are taken as part of apprenticeships

2. Two sections:

- Section A all students, broken down into Columns 1 & 2
- Section B new entrants
- 3. Each section has sub columns for:
	- RESIDENTIAL & FUNDABILITY STATUS
	- DOMICILE (for Home and EU students).
- 4. Rows separate out by MODE and then by LEVEL and SUB-LEVEL

### **Table 5 – definitions**

#### **New entrant (also applies to table 6):**

- Is when a student first generates a countable year for that course.
- Does not include students repeating a year but does include students entering directly onto the second or subsequent years of a course.
- Students who have been active at the **same broad level** (UG, PGT, PGR) **at the provider** in either of the **two previous academic years**  should not be recorded as new entrants.

#### **Apprenticeships:**

- Record any years of course taken as part of an apprenticeship.
- Further, expanded information on apprenticeships is in Annex B.

### **Table 6 Subcontractual**

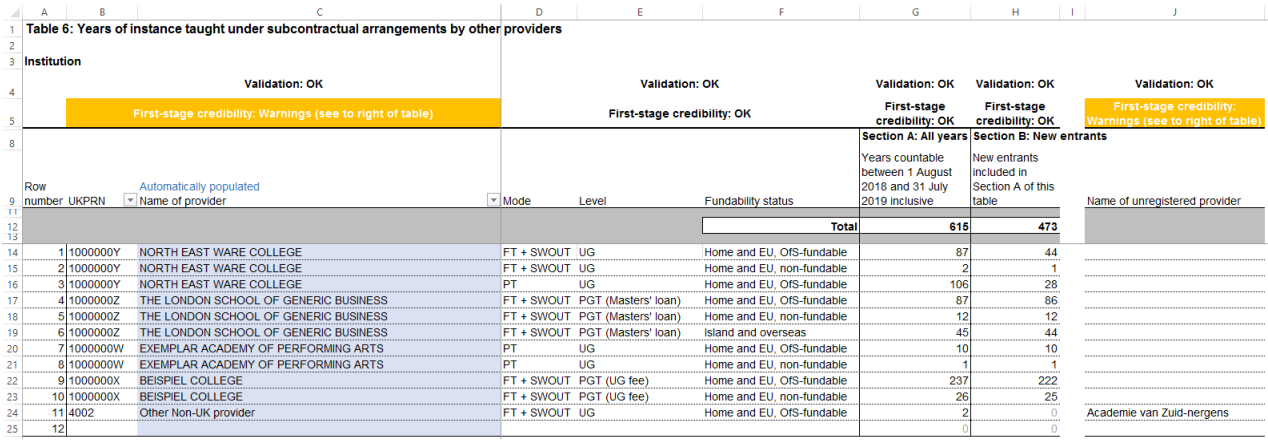

#### **Recording subcontracted students (Table 6)**

- Students should be returned in HEIFES18 by the provider that they are registered with. (This is defined in Annex A).
- As well as recording these students in Tables  $1 \rightarrow 5$ , it is also necessary to report any such students on Table 6.
- For each subcontracted provider, students should be split up by:
	- $\triangleright$  Mode of study
	- $\triangleright$  Level of study
	- $\triangleright$  Fundability status
- It is not necessary to separate these students by price group / course.
- You should **also** record the number of **new entrants** for each line.

### **Tables 7a, 7b and 7c (Health)**

#### **We only expect 2 colleges to fill this in.**

- Tables 7a, 7b and 7c collect information about students on certain healthcare courses.
- These students will have already been included in Tables  $1 \rightarrow 6$
- There are some specific definitions for Table 7, which are given in Annex L. If you think you need to complete this table, contact us.

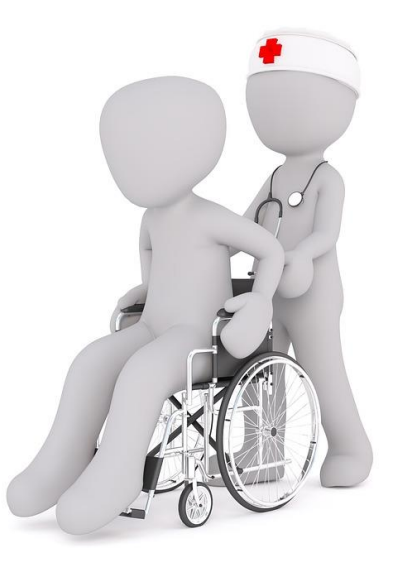

#### **What we covered**

- Differences between the Tables (mainly Mode)
- How to classify students
- How to count students:
	- Column 1 or Column 2
	- Estimating non-completions (Column 3)
- How to estimate FTE for part-time students (Column 4a)
- Some specific definitions for Tables 5 & 6:
- 'new entrants' and apprenticeships
- Subcontracted students

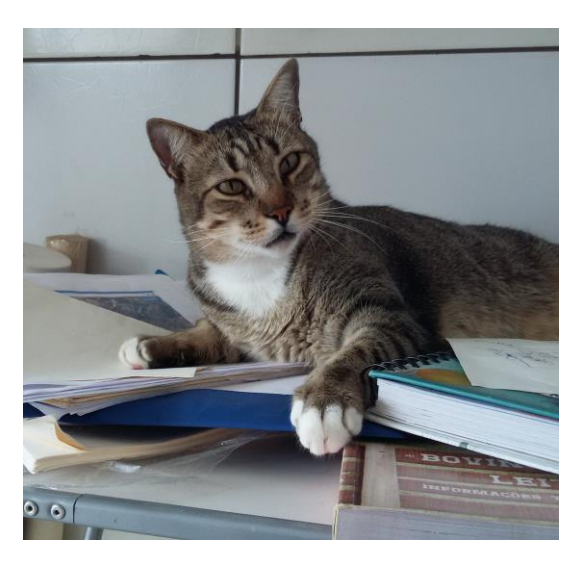

### **Definitions quiz part 2**

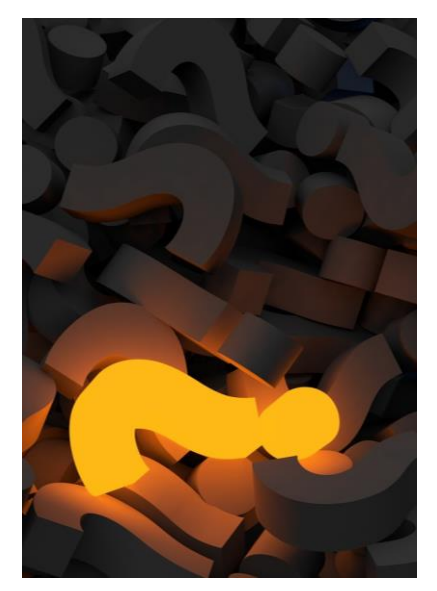

- In small groups on your tables, look through the questions that make up part 2 of the table definitions quiz. These relate to the definitions used in counting and recording students.
- Again, you have 15 minutes to answer these questions, and we encourage you to talk them through and (if necessary) look at the relevant annex in your HEIFES guidance.

## **Copyright**

Images used under a CC0 1.0 license:

- slide 2 by Geralt (https://pixabay.com/en/hand-draw-labyrinth-business-3318658/)
- slide 4 by Neenuvimalkumar (https://pixabay.com/en/cabinet-drawer-wood-catalogue-3283536/)
- Slide 7 & 13 by free-photos (https://pixabay.com/en/users/Free-Photos-242387/ and https://pixabay.com/en/house-front-green-door-window-768707/)
- slide 20 & 45 by gimono (https://pixabay.com/en/question-mark-important-sign-1872634/ and https://pixabay.com/en/question-mark-pile-question-mark-2492009/)
- Slide 21 by Andrew\_t8 (https://pixabay.com/en/library-la-trobe-study-students-1400313/)
- Slide 33 & 34 by Wilhei (https://pixabay.com/en/puzzle-match-missing-hole-blank-693870/)
- Slide 38 by annca (https://pixabay.com/en/planning-housebuilding-pre-project-3536758/)
- Slide 44 by grapaiva (https://pixabay.com/en/cat-sleeper-studies-1531804/)

The copyright in this presentation is held either by the Office for Students (OfS) or by the originating authors.

Please contact info@officeforstudents.org.uk for further information and re-use requests.